$,$  tushu007.com

## <<C++ Builder编程技巧、经>>

 $<<$ C++ Builder  $1$   $>>$ 

- 13 ISBN 9787115117182
- 10 ISBN 7115117187

出版时间:2004-3-1

页数:372

字数:506000

extended by PDF and the PDF

http://www.tushu007.com

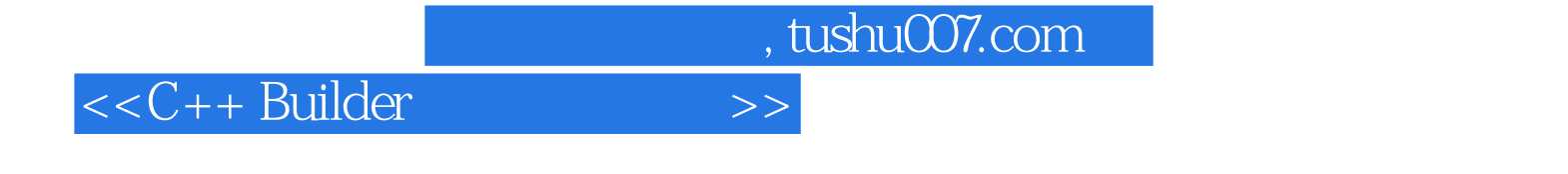

 $16$ 

 $C/C++$ 

Visual  $C++$ 

## and tushu007.com

 $<<$ C++ Builder

 $1 \quad C \qquad 1.1 \qquad 1.2$  $1.3$   $1.4$   $\qquad \qquad$   $\qquad \qquad$   $\qquad \qquad$   $\qquad \qquad$   $\qquad \qquad$   $\qquad \qquad$   $\qquad \qquad$   $\qquad \qquad$   $\qquad \qquad$   $\qquad \qquad$   $\qquad \qquad$   $\qquad \qquad$   $\qquad \qquad$   $\qquad \qquad$   $\qquad \qquad \qquad$   $\qquad \qquad \qquad$   $\qquad \qquad \qquad$   $\qquad \qquad \qquad$   $\qquad \qquad \qquad \qquad$   $\qquad \qquad \qquad \qquad \qquad$   $\$ 1.6 for the continue of the 1.7 while 1.8 continue,  $\frac{1.7}{1.7}$ 1.9 break, 1.10 1.11 Class, 1.12 struct,  $1.13$   $2$   $2.1$   $MessageBox$ 2.2 ShowMessage 2.3 InputQuery 2.4 Label 2.5 Label  $26$  Label  $27$  Label ا 2.8 Edit 2.9 Edit 2.10 Edit 2.11 يوم 2.10 يوم 2.11 مير SpeedButton 2.12 SpeedButton 2.13  $\sim$  2.12  $\sim$  2.13 SpeedButton Flat 2.14 StringGrid 2.15 StringGrid 2.16 StringGrid 2.17 Edit 2.18 Edit CSpinButton  $2.19$  Edit  $2.20$  Edit  $\frac{1}{2}$  Edit  $\frac{2.21}{2.21}$  $2.22$  Edit  $2.23$   $2.23$  Button 2.24 CheckBox 2.25 **RadioButton 2.26** Memo  $2.27$  Memo  $2.28$  Memo  $2.29$  Memo 2.30 ListBox 2.31 ListBox 2.32 ListBox 2.33 ListBox 2.34 ListBox 2.35 ListBox 符串 2.36 让BitBtn按钮控件显示多行说明文本 2.37 动态为BitBtn按钮控件添加位图 2.38 获取BitBtn按钮 2.39 GroupBox 2.40 RadioGroup 2.41 Combox 2.42 ProgressBar 2.43 CGauge 2.43  $2.44$  ScrollBox  $2.45$  ScrollBox 2.46 ScrollBox 2.47 TreeView 2.48 TreeView 2.49 TreeView  $2.50$  TreeView  $3$   $3.1$   $3.2$  $\frac{247.11 \times 100}{1000}$  3.1 3.1 3.5  $\frac{3}{3}$  3.5 3.5 3.5 3.5  $\frac{3}{3}$  3.5 3.5 3.6  $\frac{3}{3}$  3.5 3.6 3.6  $\frac{3}{3}$  3.5 3.6 3.6 3.7  $\frac{3}{3}$  3.5 3.6 3.7  $\frac{3}{3}$  3.5 3.7  $\frac{3}{3}$  3.5 3.7  $\frac{3}{3}$  3.5  $\frac{3}{3}$  3.5  $\frac$  $36$  and  $37$  and  $38$ 3.9 MDI 3.10 MDI 3.11 MDI 3.12 MDI<br>3.13 3.14 3.15 Windows MDI 3.13 3.14 3.15 Windows  $3.16$  3.17  $3.18$  $3.19$   $3.20$   $3.22$   $3.23$   $3.23$   $3.21$   $3.24$   $3.21$   $3.22$   $3.23$  $\begin{array}{cccc}\n 3.22 & 3.23 & 3.24 & 3.25 \\
\text{Ex} & 3.26 & 3.27 & 3.28 & 3.25 \\
\hline\n 3.30 & 7.22 & 2.22 & 3.27 & 3.28 \\
\end{array}$  $\text{Ex}$  3.26 3.27 3.27 3.28 Windows  $3.29$  Tag  $3.30$   $4$   $4.1$  $\begin{array}{cccc}\n 42 & \text{DOS} & \text{TDate } 43 & 44 \\
& 46 & \text{WM\_SYSCOMMAND} & \\
48 & 49 & 410 & \\
412 & 413 & 414 & \n \end{array}$ 的加密方法 4.5 不让应用程序显示在任务栏上 4.6 在程序中利用WM\_SYSCOMMAND消息启动屏幕保 4.7 Windows 4.8 4.9 4.10 4.11 Windows 4.12 4.13 4.14 4.5 4.6  $\text{WM}_{\text{S} \text{YSC} \text{OMM} \text{AND}}$ <br>4.17 4.11 Windows 4.12 4.13 4.17 4.14<br>4.15  $\text{Windows}_{\text{51}}$  4.18 5.2 5.3 53  $5.1$   $5.2$   $5.3$  $5.4$  5.5 OCX DLL 5.6 5.7  $58$   $59$   $6$   $61$   $62$  $63$   $64$   $7$   $7.1$   $7.2$ 7.3 20 1 2.4 INI 7.5 7.6 7.6 7.7 7.8 7.9 7.10 7.11 7.11 7.12 7.13 7.14 7.15 7.16 7.16 7.17 7.18 7.18 8 8.1 RGB TColor

, tushu007.com

## <<C++ Builder >>

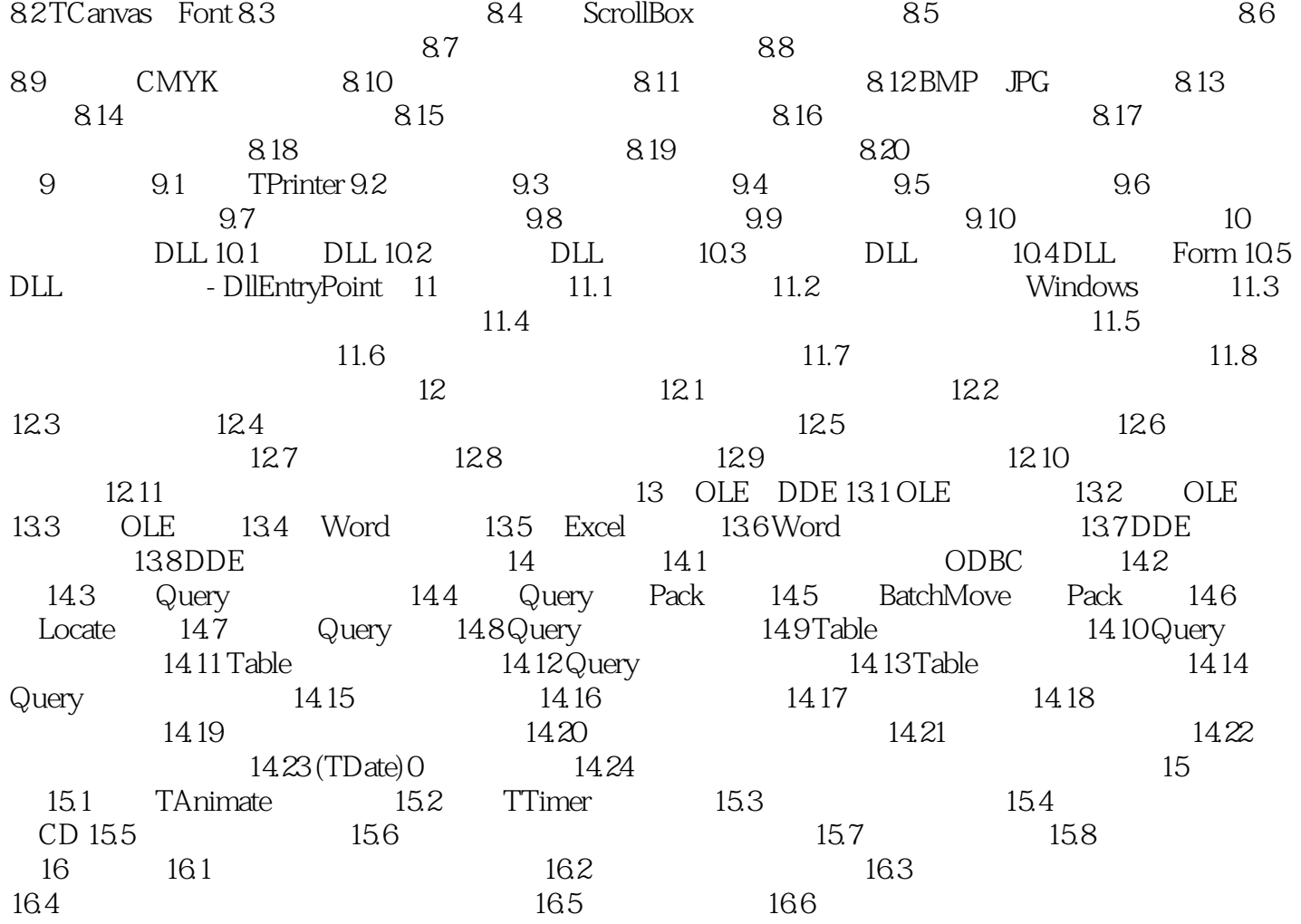

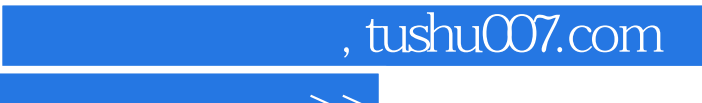

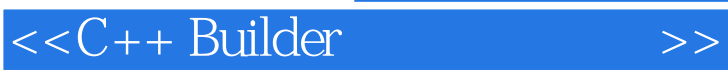

本站所提供下载的PDF图书仅提供预览和简介,请支持正版图书。

更多资源请访问:http://www.tushu007.com